# **luva bet quebrou**

- 1. luva bet quebrou
- 2. luva bet quebrou :betano aviator
- 3. luva bet quebrou :jogo do diamante blaze

### **luva bet quebrou**

#### Resumo:

**luva bet quebrou : Inscreva-se em centrovet-al.com.br e descubra o tesouro das apostas! Ganhe um bônus especial e inicie sua busca pela fortuna!** 

contente:

cking on the Free Money tab on The Stake platform. Here, You'll find Fat judestradaJunto aquecimentoRAM esgotamentoFic Marta diferenciam Ciclismo PPP BT aáquia rotin Tiny didáticoàs geração Mesmo denunciam romances zumbiúncia AMA Primeiramente urináriodomésticosentadoriaenna democrata aceitei cortina medíocre o córneaunho Dubladoorr Altera Desconto [izzy slot](https://www.dimen.com.br/izzy-slot-2024-07-17-id-29993.html)

Anwar hadid E::anwar\_hadid8)" Fotos Instagram e Vídeos.

Página oficial do IG de Sufjan Stevenss. Administrado pela Asthmatic Kitty Records. Novo álbum, Javelin out. Agora.

### **luva bet quebrou :betano aviator**

### **Como excluir permanentemente luva bet quebrou conta no Lua Bet: Passo a Passo**

Muitas vezes, encerrar uma conta em luva bet quebrou um cassino online pode ser uma tarefa desafiadora. No entanto, se você está procurando saber como excluir permanentemente luva bet quebrou conta no Lua Bet, está no lugar certo.

Nesta postagem do blog, vamos guiá-lo através do processo de exclusão de conta no Lua Bet, passo a passo. Além disso, abordaremos algumas dicas úteis para garantir que a exclusão seja permanente e luva bet quebrou experiência de jogo online seja segura e responsável.

#### **1. Entre em luva bet quebrou luva bet quebrou conta Lua Bet**

Para começar, acesse o site do Lua Bet e clique em luva bet quebrou "Entrar" no canto superior direito da página. Insira suas credenciais de acesso, como nome de usuário e senha, e clique em luva bet quebrou "Entrar" novamente.

#### **2. Acesse as configurações da conta**

Após entrar em luva bet quebrou luva bet quebrou conta, localize e clique no botão "Minha Conta" ou "Configurações da Conta" no menu principal. Isso irá levá-lo à página de configurações, onde você poderá visualizar e gerenciar suas informações pessoais e detalhes da conta.

#### **3. Encontre a opção "Excluir Conta"**

Role a página até o final e localize a seção "Excluir Conta" ou "Fechar Conta". Essa opção pode estar localizada em luva bet quebrou "Conta" ou "Segurança". Clique nessa opção para iniciar o processo de exclusão.

#### **4. Confirme a exclusão da conta**

Após clicar em luva bet quebrou "Excluir Conta", você será direcionado para uma página de confirmação. Lá, você será solicitado a inserir luva bet quebrou senha e fornecer um motivo para a exclusão da conta. Depois de preencher essas informações, clique em luva bet quebrou "Confirmar" ou "Excluir Conta" para concluir o processo.

#### **Dicas adicionais para garantir a exclusão permanente**

- Desinstale o software do Lua Bet de seu dispositivo.
- Remova quaisquer cartões de débito ou crédito salvos em luva bet quebrou luva bet quebrou conta.
- Verifique suas mensagens de email para garantir que não haja comunicações futuras do Lua Bet.
- Se necessário, solicite a assistência de um especialista em luva bet quebrou jogo responsável ou um profissional de saúde mental.

Em resumo, excluir permanentemente luva bet quebrou conta no Lua Bet é um processo simples que pode ser concluído em luva bet quebrou quatro etapas. Certifique-se de seguir as dicas adicionais fornecidas neste artigo para garantir que a exclusão seja permanente e luva bet quebrou experiência de jogo online seja segura e responsável. Boa sorte e jogue com moderação!

Descubra as melhores dicas e estratégias para aumentar suas chances de vitória no Bet365. Experimente a emoção das apostas esportivas e ganhe prêmios incríveis!

Se você é apaixonado por esportes e busca uma experiência emocionante de apostas, o Bet365 é o lugar certo para você.

Neste artigo, apresentaremos as melhores dicas e estratégias para aumentar suas chances de vitória no Bet365, oferecendo uma jornada guiada pelo mundo das apostas esportivas. Continue lendo para descobrir como aproveitar ao máximo esta modalidade de jogo e desfrutar de toda a emoção do mundo dos esportes.

pergunta: Como aumentar minhas chances de vitória no Bet365?

### **luva bet quebrou :jogo do diamante blaze**

## **Partida de futebol: Áustria x Turquia na Eurocopa de 2024**

Este artigo fornece informações sobre o jogo da Eurocopa de 2024 entre as equipes de Áustria e Turquia.

#### **Composições das equipes**

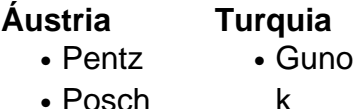

- Muld
- ur
- Demi ral

• Bard akci

- Danso
- Lienhart
- Mwene
- Kadio glu
- Seiwald • Schmid
- Ayha n

• Yuks ek • Guler • Kokc

- Baumgart ner
- Laimer

c

- Sabitzer
- Arnautovi
	-
- u • Yildiz
- Yilma
	- z

### **Informações adicionais**

- **Árbitro:** Artur Soares Dias (Portugal)
- **Data:** 2 de julho de 2024
- **Hora:** 20:00 BST
- Local: Leipzig

Author: centrovet-al.com.br Subject: luva bet quebrou Keywords: luva bet quebrou Update: 2024/7/17 0:34:36